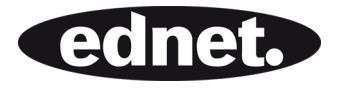

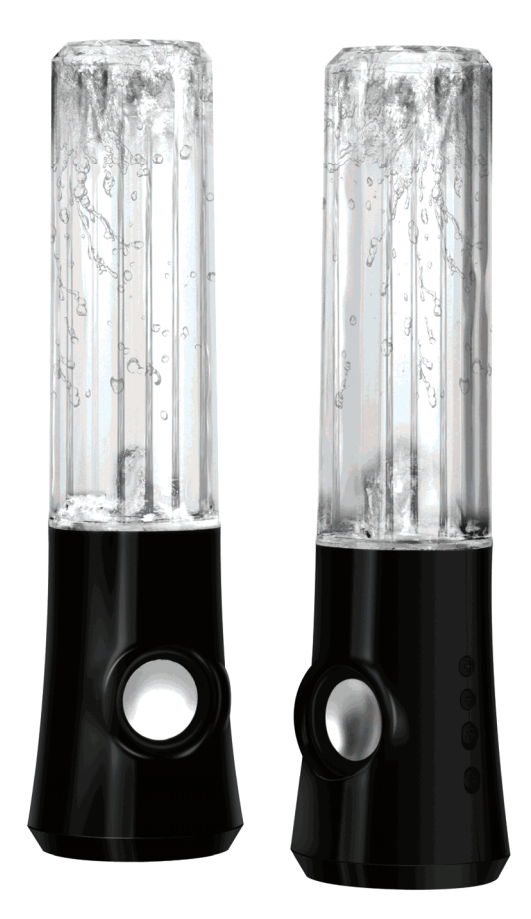

**Bedienungsanleitung COLOR SPLASH SONDERAUSGABE** 

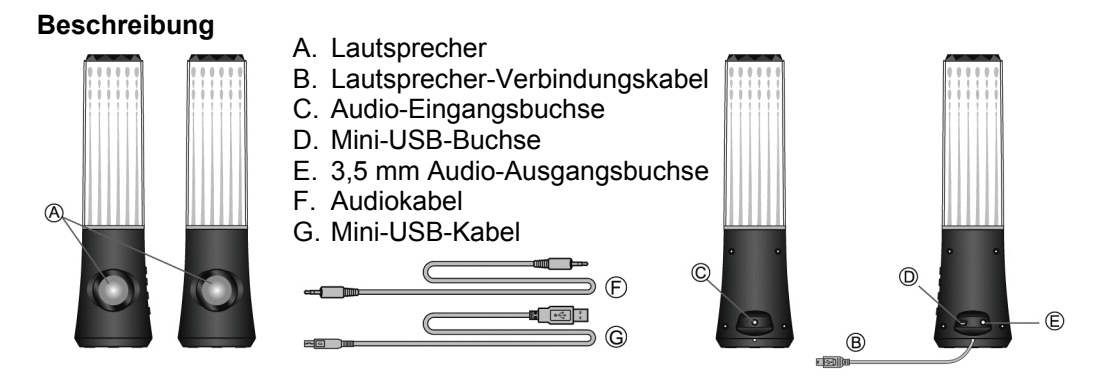

**Drehen Sie vor dem Herstellen der Verbindungen die Lautstärke herunter. Lesen Sie vor dem Herstellen der Verbindungen aufmerksam die Kurzanleitung.** 

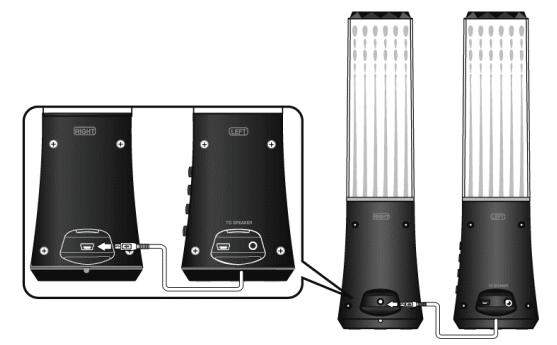

1. Schließen Sie den linken Lautsprecher rechts mit seinem Kabel an.

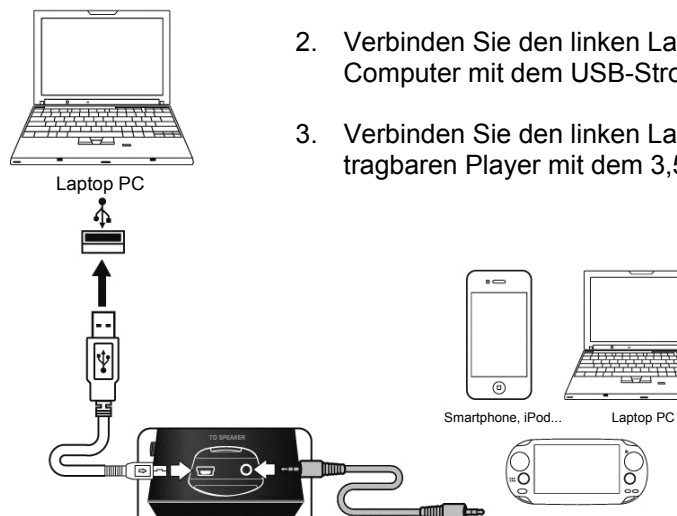

- 2. Verbinden Sie den linken Lautsprecher und den Computer mit dem USB-Stromversorgungskabel.
- 3. Verbinden Sie den linken Lautsprecher und den  $\frac{1}{\text{Laptop PC}}$  tragbaren Player mit dem 3,5 mm Mini-Steckerkabel.

결합합

ζ.

Tragbare Spielekonsole

လ္ပြု

## **TASTENFUNKTIONEN:**

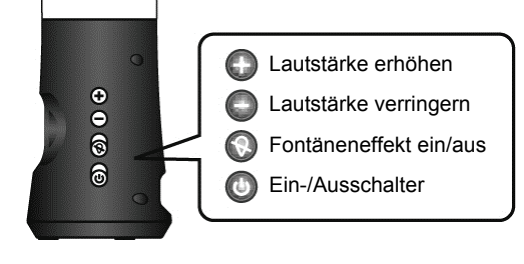

## **FEHLERBEHEBUNG**

Der Lautsprecher mit dem tanzenden Wasser ist ein zweiteiliges Multimedia-Lautsprechersystem mit regelbarer Fontäneneffekttaste. Wenn nach der Installation Ihrer neuen Lautsprecher Probleme auftreten, siehe folgende Informationen.

- 1. **Kein Ton** Überprüfen Sie den Stereo Mini-Steckeranschluss und drehen Sie den Stecker etwas, um einen guten Kontakt zu gewährleisten. Achten Sie darauf, das der USB-Stecker gut eingesteckt wurde. Stellen Sie außerdem sicher, dass die Ihres Audiogeräts läuft.
- 2. **Der Ton ist zu hoch/niedrig** Stellen Sie die Lautstärke am Audiogerät ein oder drücken Sie die Lautstärketasten am Lautsprecher.
- 3. **Der Ton bricht ab** Kontrollieren Sie alle Verbindungen auf guten Kontakt. Stecken Sie das USB-Stromversorgungskabel ab und starten Sie Ihr Medienprogramm erneut. Passen Sie die Lautstärke mit Ihrem Medienprogramm an. Wenn dies nicht funktioniert, starten Sie den Computer neu.
- 4. **Brummen** Kontrollieren Sie den Stereo-Mini-Steckeranschluss und drehen Sie die Anschlüsse etwas, um einen guten Kontakt zu gewährleisten
- 5. **Pfeifen/Rückkopplung** Drehen Sie die Lautstärke herunter oder stellen Sie die Lautsprecher weiter von Ihrem Mikrofon entfernt auf. Sie können das Mikrofon ausschalten. Dazu schlagen Sie in der Dokumentation nach, die sich im Lieferumfang Ihres PCs oder Audiogeräts befindet.
- 6. **Laptop-/Notebookbatterie ist defekt** Bei Verwendung mit einem Laptop empfehlen wir, das Netzteil des Laptops/Notebooks anzuschließen , um die Batterie zu schonen.

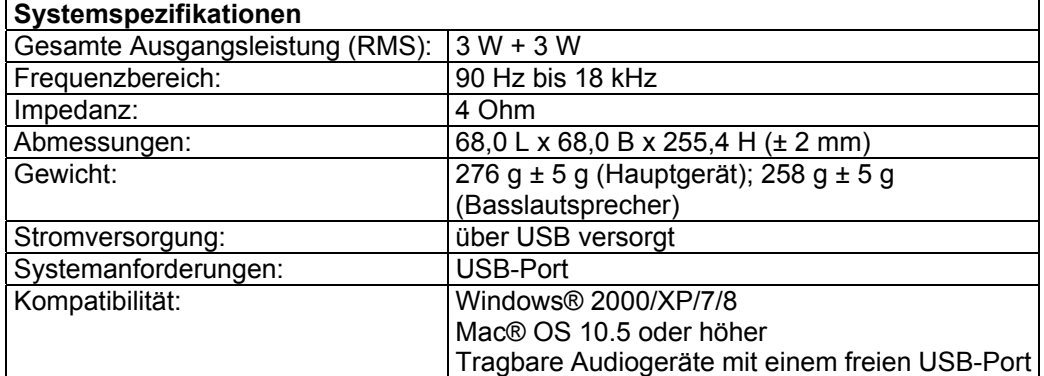